https://www.100test.com/kao\_ti2020/590/2021\_2022\_\_E7\_9D\_80\_ E7\_9C\_BC\_E8\_B4\_A6\_E5\_c101\_590369.htm

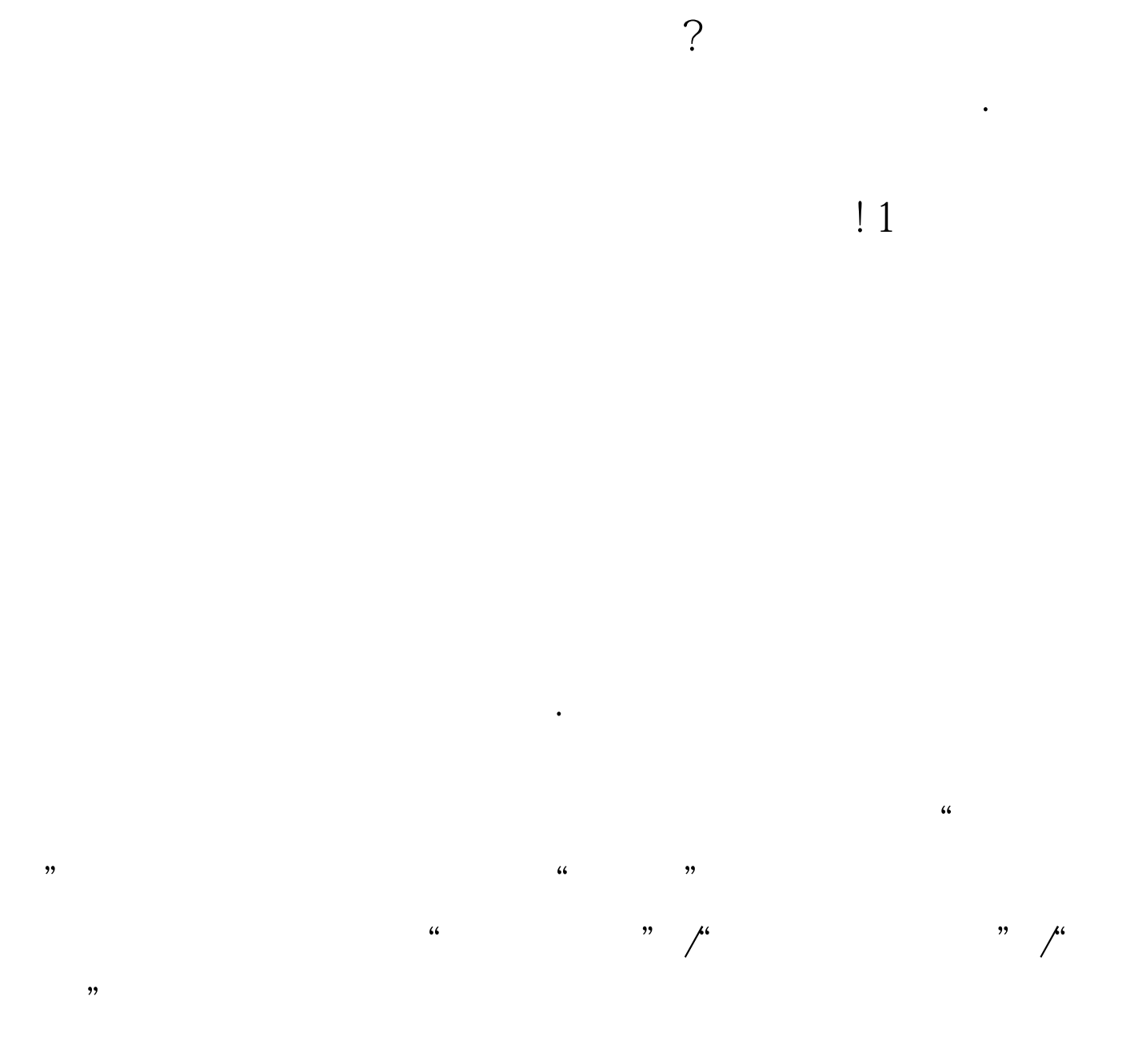

 $\kappa$  $\frac{1}{2}$  , and  $\frac{1}{2}$  , and  $\frac{1}{2}$  , and  $\frac{1}{2}$  , and  $\frac{1}{2}$  , and  $\frac{1}{2}$  , and  $\frac{1}{2}$  , and  $\frac{1}{2}$  , and  $\frac{1}{2}$  , and  $\frac{1}{2}$  , and  $\frac{1}{2}$  , and  $\frac{1}{2}$  , and  $\frac{1}{2}$  , and  $\frac{1}{2}$  , a  $\kappa$ "/" "gpedit.msc"

命令,打开系统的组策略控制台窗口.从该控制窗口的左侧区 " "/"Windows "/" "/"  $\frac{1}{2}$  /  $\frac{1}{2}$  /  $\frac{1$  $\frac{1}{\sqrt{N}}$  $\epsilon$ 

 $\mu$  , and  $\mu$  , and  $\mu$  , and  $\mu$  , and  $\mu$  , and  $\mu$  , and  $\mu$  , and  $\mu$  , and  $\mu$  , and  $\mu$  , and  $\mu$  , and  $\mu$  , and  $\mu$  , and  $\mu$  , and  $\mu$  , and  $\mu$  , and  $\mu$  , and  $\mu$  , and  $\mu$  , and  $\mu$  , and

" cmd" MS-DOS " shutdown  $\Lambda$ "

 $\frac{1}{\sqrt{2}}$  $\frac{1}{200}$ 

 $\degree$  10",  $\degree$  10  $\frac{1}{2}$  , and  $\frac{1}{2}$  , and  $\frac{1}{2}$  , and  $\frac{1}{2}$  , and  $\frac{1}{2}$  , and  $\frac{1}{2}$  , and  $\frac{1}{2}$  , and  $\frac{1}{2}$  , and  $\frac{1}{2}$  , and  $\frac{1}{2}$  , and  $\frac{1}{2}$  , and  $\frac{1}{2}$  , and  $\frac{1}{2}$  , and  $\frac{1}{2}$  , a  $\sim$   $\sim$  10

 $\sim$ 

#### Windows Vista

 $\begin{array}{ccc} \hline \cdots & \hline \cdots & \hline \end{array}$ "gpedit.msc" \*\*\* 应系统的组策略控制台窗口. 其次从该控制台窗口的左侧位置 " "/" windows

 $\overline{?}$ 

" / Windows "  $\overline{a}$  $\frac{1}{2}$  and  $\frac{1}{2}$  and  $\frac{1}{2}$  a  $\mathcal{M}$ 

 $3<sub>1</sub>$ 

 $\frac{44}{\sqrt{10}}$  $\frac{1}{2}$  and  $\frac{1}{2}$  and  $\frac{1}{2}$  a  $\mu$  and  $\mu$  and  $\mu$  and  $\mu$  and  $\mu$  and  $\mu$  and  $\mu$  and  $\mu$  and  $\mu$  and  $\mu$  and  $\mu$  and  $\mu$ , and  $\alpha$  are the set of  $\alpha$  are the set of  $\alpha$  $\frac{1}{\sqrt{2\pi}}$ .  $\frac{1}{\sqrt{2\pi}}$  $\epsilon$ 

, and the contract of the contract of the contract of the contract of the contract of the contract of the contract of the contract of the contract of the contract of the contract of the contract of the contract of the con

### administrator"

 $\frac{44}{\sqrt{10}}$ 

## Windows

标远程计算机系统中将远程桌面连接权限授予来宾账号.在进

 $\frac{1}{2}$  and  $\frac{1}{2}$   $\frac{1}{2}$   $\frac{1}{2$  $\frac{1}{2}$  , and  $\frac{1}{2}$  , and  $\frac{1}{2}$  , and  $\frac{1}{2}$  , and  $\frac{1}{2}$  , and  $\frac{1}{2}$  , and  $\frac{1}{2}$  , and  $\frac{1}{2}$  , and  $\frac{1}{2}$  , and  $\frac{1}{2}$  , and  $\frac{1}{2}$  , and  $\frac{1}{2}$  , and  $\frac{1}{2}$  , and  $\frac{1}{2}$  , a  $\mathcal{M}_\mathcal{A}$  $\widetilde{\mathcal{M}}$ ,  $\widetilde{\mathcal{M}}$ ,  $\widetilde{\mathcal{M}}$ 

 $\mu$ 

 $4$ 

# $\frac{1}{2}$  ,  $\frac{1}{2}$  ,  $\frac{1$ " gpedit.msc"

实上我们并没有对网络打印机设置共享访问密码.由于不知道

" "Windows " " " " "  $\frac{1}{2}$  , and the contract of the contract of the contract of the contract of the contract of the contract of the contract of the contract of the contract of the contract of the contract of the contract of the contract  $\ddot{\bm{\alpha}}$  $\mathcal{P}$  $\epsilon$  $\frac{1}{22}$  , and the three terms of the terms of the terms of the terms of the terms of the terms of the terms of the terms of the terms of the terms of the terms of the terms of the terms of the terms of the terms of the

 $100Test$ www.100test.com